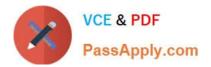

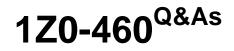

**Oracle Linux 6 Implementation Essentials** 

# Pass Oracle 1Z0-460 Exam with 100% Guarantee

Free Download Real Questions & Answers **PDF** and **VCE** file from:

https://www.passapply.com/1z0-460.html

100% Passing Guarantee 100% Money Back Assurance

Following Questions and Answers are all new published by Oracle Official Exam Center

Instant Download After Purchase

100% Money Back Guarantee

- 😳 365 Days Free Update
- 800,000+ Satisfied Customers

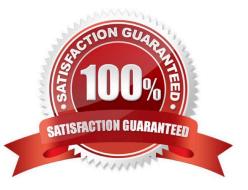

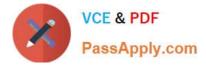

## **QUESTION 1**

View the exhibits.

| x86 54 (1 CP | U)  |       |       |         |         |        |       |
|--------------|-----|-------|-------|---------|---------|--------|-------|
| 84:43:21 PM  | CPU | *user | %nice | *system | *iowait | %steal | Ridle |
| 84:43:23 PM  | all | 36.82 | 0.00  | 50.25   | 0.80    | 0.00   | 12.94 |
| 84:43:25 PM  | all | 34.67 | 0.00  | 50.25   | 0.00    | 0.00   | 15.08 |
| 4:43:27 PM   | all | 33.50 | 0.00  | 52.00   | 0.00    | 0.00   | 14.50 |
| 4:43:29 PM   | all | 32.16 | 0.00  | 52.26   | 0.00    | 0.00   | 15.58 |
| 4:43:31 PM   | all | 31.16 | 0.00  | 50.25   | 0.00    | 0.00   | 18.55 |
| Average:     | all | 33.67 | 0.00  | 51.00   | 0.00    | 0.00   | 15.33 |

| top - 16:39:07 up 1 day, 2:34, 2 users, load average: 1.41, 0.64, 0.33<br>Tasks: 140 total, 2 running, 138 sleeping, 0 stopped, 0 zombie<br>Cpu(s): 36.0%us, 50.7%sy, 0.0%ni, 13.3%id, 0.0%wa, 0.0%hi, 0.0%si, 0.0%s<br>Mem: 2056568k total, 1635148k used, 421420k free, 41452k buffers<br>Swap: 4128764k total, 0k used, 4128764k free, 567176k cached |      |    |     |       |      |      |   |             |      |          |                 |
|----------------------------------------------------------------------------------------------------|------|----|-----|-------|------|------|---|-------------|------|----------|-----------------|
| 1210                                                                                                    | USER | 9R | NI  | VIRT  | RES  | SHR  | S | <b>BCPU</b> | RMEM | TIME+    | COMMAND         |
|                                                                                                    | root | 20 | Θ   | 1886m | 575m | 22m  | R | 73.4        | 28.6 | 94:17.31 | npviewer.bin    |
| instruction and the                                                                                                    | root | 20 | Θ   | 150m  | 45m  | 11m  | S | 6.0         | 2.2  | 2:48.36  | Xorg            |
|                                                                                                    | root | 9  | -11 | 495m  | 5044 | 3540 | S | 3.0         | 0.2  | 37:44.45 | pulseaudio      |
| 5859                                                                                                    | root | 20 | Θ   | 879m  | 171m | 29m  | 5 | 2.7         | 8.5  | 10:27.23 | firefox         |
| 5113                                                                                                    | root | 20 | Θ   | 318m  | 14m  | 8368 | S | 2.0         | 0.7  | 7:06.51  | plugin-containe |
| 1                                                                                                    | root | 20 | Θ   | 19376 | 1508 | 1212 | S | 0.0         | 0.1  |          |                 |
| 2                                                                                                    | root | 20 | 0   | Θ     | Θ    | Θ    | 5 | 0.0         | 0.0  | 0:00.00  | kthreadd        |
| 3                                                                                                    | root | 20 | Ø   | Θ     | 0    | Θ    | S | 0.0         | 0.0  | 0:03.91  | ksoftirgd/0     |
| 5                                                                                                    | root | 20 | Θ   | Θ     | 0    | Θ    | S | 0.0         | 0.0  |          | kworker/u:0     |
| 6                                                                                                    | root | RT | Θ   | Θ     | O    | Θ    | S | 0.0         | 0.0  |          | migration/0     |
| 7                                                                                                    | root | RT | Θ   | Θ     | 0    | Θ    | 5 | 0.0         | 0.0  |          | watchdog/0      |
| 8                                                                                                    | root | Θ  | -20 | Θ     | 0    | Θ    | S | 0.0         | 0.0  | 0:00.00  |                 |

Examine the output of sar command and the top command in the Exhibits. Which statement is the correct interpretation of this data?

A. The system is running low on swap space and memory.

B. CPU is Idle and the system has plenty of free memory available.

C. The CPU utilization is high and one process is using most of the CPU.

D. The system is idle with very little memory, CPU, and I/O utilization.

Correct Answer: C

From the top exhibit we see that npviewer.gin uses 73.4% of the available CPU.

Note:

\*

sar - Collect, report, or save system activity information.

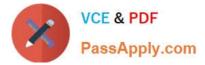

The sar command writes to standard output the contents of selected cumulative activity counters in the operating system. The accounting system, based on the values in the count and interval parameters, writes information the specified number of times spaced at the specified intervals in seconds.

sar u 2 5

Report CPU utilization for each 2 seconds. 5 lines are displayed.

### **QUESTION 2**

Which two statements are correct about the Oracle ASMLib library?

A. Oracle ASMLib is an optional support library for the Automatic Storage Management (ASM) feature.

B. To use ASMLib library, you have to recompile it first for the Unbreakable Enterprise Kernel.

C. Oracle Automatic Storage management (ASM) requires Oracle ASMLib library to function completely.

D. Oracle ASMLib kernel driver is included in the Unbreakable Kernel.

Correct Answer: AD

A (not C): ASMLib is an optional support library for the Automatic Storage Management feature of the

Oracle Database.

ASMLib allows an Oracle Database using ASM more efficient and capable access to the disk groups it is using.

D (not B): The Oracle ASMLib kernel driver is now included in the Unbreakable Enterprise Kernel. No

driver package needs to be installed when using this kernel.

#### **QUESTION 3**

Identify the option with two files that are found in the /etc/sysconfig directory.

- A. /etc/sysconfig/autofs and/etc/sysconfig/authconfig
- B. /etc/sysconfig/ifcfg-eth0 and/etc/sysconfig/atd
- C. /etc/sysconfig/resolv.conf and/etc/sysconfig/network
- D. /etc/sysconfig/resolv.conf and/etc/sysconfig/grub.conf

#### Correct Answer: A

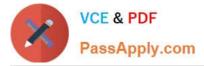

The /etc/sysconfig/autofs file defines custom options for the automatic mounting of devices.

The /etc/sysconfig/authconfig file sets the kind of authorization to be used on the host.

Note: \* /etc/sysconfig/network

Used to configure networking options.

Incorrect: Not C, Not D:

\* The program that resolves hostnames to IP addresses reads a file called resolv.conf. This file is located in /etc/resolv.conf directory.

#### **QUESTION 4**

View the cron job example below. How often will this cron job run? 0 \*/ 5 \* \* \* command

- A. every 5 minutes
- B. every 5 hours
- C. every 5 days
- D. every 5th month
- Correct Answer: B

Execute a cron job every 5 Hours

The second field is for hours. If you specify \* in this field, it runs every hour. If you specify \*/5 in the 2nd field, it runs every 5 hours as shown below. 0 \*/5 \* \* \* /home/ramesh/backup.sh

#### **QUESTION 5**

The ASMlib on Linux us designed to \_\_\_\_\_.

- A. Make managing ASM volume easier.
- B. Make managing ASM volumes easier and provide a performance improvement over ASM volumes alone.
- C. Provide load balancing across multiple volumes.
- D. Allow the user to list contents of the volume from the OS command line.
- Correct Answer: B

ASMLib is an optional support library for the Automatic Storage Management feature of the Oracle

Database.

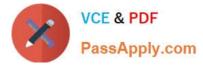

ASMLib allows an Oracle Database using ASM more efficient and capable access to the disk groups it is

using.

1Z0-460 VCE Dumps

1Z0-460 Exam Questions

1Z0-460 Braindumps